## Ćwiczenia 11

## **Listy jednokierunkowe**

**Uwaga: wszystkie polecenia należy wykonać samodzielnie. Można współpracować, ale sam kod powinien się minimalnie różnić. Dodatkowo do każdego zadania musi obowiązkowo być stworzony co najmniej jeden przypadek testowy w main.**

1. Zadania ze zbioru do wykonania w trakcie bieżących ćwiczeń:

Rząd P

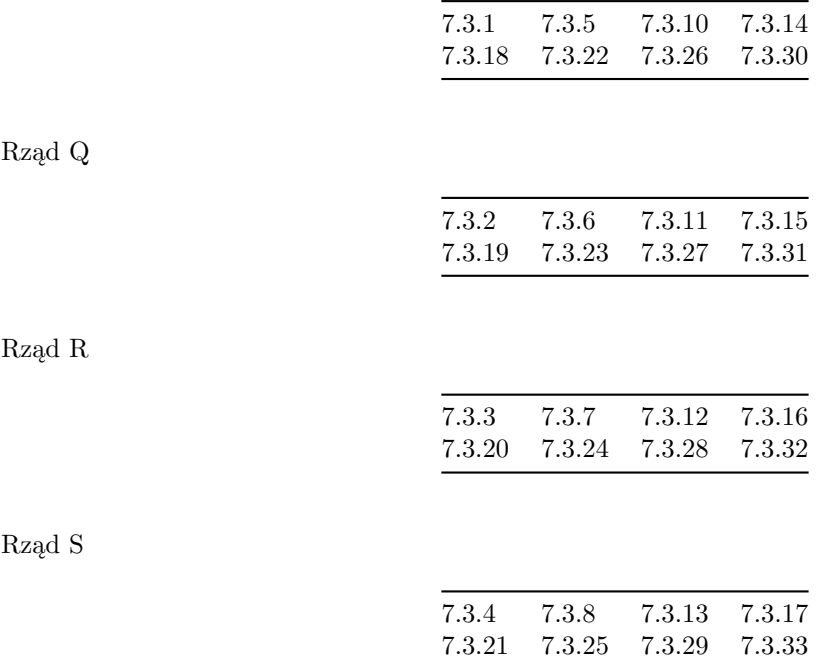

Pozostałe zadania nie są obowiązkowe do przesłania, choć ich rozwiązanie może być przydatne do przygotowania do kolokwium. Jeśli zostaną umieszczone w repozytorium, to zostaną sprawdzone (bez dodatkowych punktów).

Jeśli masz problem z rozwiązaniem jakiegoś polecenia, prześlij kod "początkowy" w komentarzu wpisując pytania lub informację o ew. problemach oraz załóż issue. Kod powinien spełniać zasady kompilacji.

Jeśli chciałbyś poprosić o sprawdzenie polecenia przed następnymi ćwiczeniami, w repozytorium załóż issue i przypisz go do prowadzącego zajęcia.

Zadania ze znaczkiem C++ są możliwe do wykonania tylko w tym języku z wykorzystaniem konstrukcji dostępnych w C++ a niedostępnych w C. Można jednak spróbować obejść nieco problem w C (nie jest to obowiązkowe).

Ostatnia aktualizacja pliku: 2019-04-27 22:54:42.